## **Download Photoshop CS6 With Product Key Full Product Key x32/64 {{ finaL version }} 2023**

Cracking Adobe Photoshop is not as straightforward as installing it. It requires a few steps to bypass the security measures that are in place. First, you must obtain a cracked version of the software from a trusted source. Once you have downloaded the cracked version, you must disable all security measures, such as antivirus and firewall protection. After this, you must open the crack file and follow the instructions on how to patch the software. Once the patching process is complete, the software is cracked and ready to use.

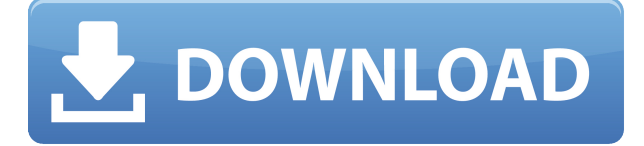

One of the most useful features of Photoshop on iPhone is the ability to create web galleries. This is something that is beginning to become obsolete on the iPad due to most iPad users now having fairly broadband internet and very capable web browsing tools. In my experience, creating a web gallery on the iPhone is relatively easy and requires no special web hosting tools or content creation apps.

From a Photoshop point of view, there are loads of templates online that I use to create web galleries. You can use any of your own pics for the background if you like, although I find the templates impracticable for most, since the frames are sometimes larger than the background. Other times they are smaller and there is not enough room for a slideshow on one page. I made the mistake of trying to create a full sized web gallery for a recent project in Photoshop, and it just didn't work. It probably would on an iPad, but not on an iPhone or on the Mac.

As a rule I don't mess around with the mini web fonts, but try to stick with what Apple is offering. It's not my best area, but it's certainly not bad to create web galleries – especially when you're dealing with iPhone apps. As to the processing of RAW files, I can't get my head around an app that doesn't allow me to open RAW files in Direct mode. Maybe I've been spoiled by my Photoshop CS's, but to me it seems like a basic

workflow necessity. Lightroom is a good app, but does it take up too much space, even as an iPad Air? I believe it does. I don't use it much, but just opened it when I received my iPad Pro last week. Even to rectify something as simple as formatting my desktop computers, it always seemed to take forever. It may be a feature and not a bug, since you can continue to work while the app must load, but it's a feature that you should not need.

## **Photoshop CS6 Download Keygen Full Version For Windows x32/64 2022**

The idea of running software as complex as Photoshop directly in the browser would have been hard to imagine just a few years ago. However, by using various new web technologies, Adobe has now brought a public beta of Photoshop to the web. If you're ready to jump into Photoshop and explore all it has to offer, you can download Photoshop from the Chrome Web Store to get started. For the web-only version, you can still use Google Cloud, Amazon Web Services, or your own server. The idea of running software as complex as Photoshop directly in the browser would have been hard to imagine just a few years ago. However, by using various new web technologies, Adobe has now brought a public beta of Photoshop to the web. If you're ready to jump into Photoshop and explore all it has to offer, download Photoshop for the web to get started. For the web-only version, you can still use Google Cloud , Amazon Web Services , or your own server . Adobe Photoshop's robust tools and established reputation make it a leading creative software program for designers and artists. But Adobe Photoshop also provides web services and works seamlessly with all other programs you may be using. We also offer premium website services powered by Adobe Experience Cloud that enable people to build and operate their sites in Adobe-supported ways. **Can I use an old version of Adobe Photoshop?**

Yes you can. You can use older versions of the software, however, in most cases you would not be able to enjoy the features that come with newer releases. If you think you must use an older version of the software, remember that older versions of Adobe products are more prone to bugs

than newer ones. **Also,** newer versions have significantly more powerful features compared to older versions. Therefore, it's always recommended to update the software to the latest version. 933d7f57e6

One of the shining jewels is the Camera Raw plugin, which has made RAW files an ordinary part of digital photographs. Imagine the value of this software once it's all-in-one starting. (No more constantly switching between software.) The latest version of Camera Raw software in 2020, includes both RAW and JPEG integration to perform all the postprocessing tasks, including demosaicing and noise reduction. **Adobe Bridge –** With many of the editing tasks being automated by the software, you need a simpler way of managing them and that's where Adobe Bridge comes in. This feature simplifies editing images from various file formats by syncing them to Photoshop or Lightroom. If you're an intermittent photographer, you'll end up increasing your workflow with Adobe Bridge. **Adobe Photoshop Features**

Designed to handle both RAW and JPEG files, Camera Raw 6 ensures an easy way to convert the images to its wide range of editing tools, including the Adobe Liquify tool, lens correction, and the Edge Selector. With a speed of 25% faster than in previous versions, see the results instantly. **Adobe Photoshop Features**

Each version of Photoshop has launched with new features to help users become more productive. With the introduction of Photoshop Design CS6 earlier this year, it introduced a modern interface with sliders, responsive layouts and even a looping timeline. You can also look forward to a range of updated releases for 2020, including a new face-recognition feature to automatically stitch multiple photos into one natural and flawless film.)

download ps photoshop for windows 10 download ps photoshop download plugins for photoshop download tamil fonts for photoshop download textures for photoshop download the latest adobe photoshop version for free download tools for photoshop download trial photoshop download the photoshop photoshop cc 2015 filters free download

Photoshop Elements is the most accessible photo editor available. It's easy to use and offers everything you need to get started and to create great-looking images with ease. With its included tools and those available as extensions, Elements lets all levels of photographers create images that look professional. The 2023 version of Elements will provide access to web-friendly features that will let you use the editor to create any type of file—from a web gallery to an email newsletter. It also adds generous support for the new AI technology, Sensei, to help improve how you find and select your photos. Photoshop Elements is based on the same powerful Photoshop application that professionals use, but without all the pro-level functionality. And just as popular as the pro-level Creative Cloud application, it's a great, all-purpose editing option for promoting your images online or sharing them with friends and family. Elements can open and edit all the file types you can throw at it, and thanks to the ceaseless development of the open-source community, there are more than 16,000 Extensions that offer functionality not found in the basic Elements application. Photoshop Elements retains the best feature set it could get away with. With its easy-to-use interface, it lets you create and edit photos, videos, and web content in one place. With its powerful array of tools, you can retouch, create, and add effects. As the only software program to fully support all the latest web standards, it lets you edit content that will not only look great but work great on any device.

A new program called **Adobe Photoshop Elements** will be selected for illustration and digital art. Photoshop elements is suited for more projects like the construction of objects, building materials and products, and 3D models. It is also a good starting point for anyone being interested in the new software. Because of this book, if you choose to use Photoshop you will need to spend more time to get introduced to the elements. The section of operations, including important features, is called **Operations**. Here you can edit your layers, do retouching of your photos, add a text, add a background image, and get familiar with adjusting the color and other settings. You will be able to create different effects using some tools as mentioned in the previous chapter. Other sections or procedures will cover how to create different layouts, add frames and other embellishments, and create various type of layouts. Some of the layouts

will be like chalk drawing, photo manipulations, and others will be similar to the demonstration files. Perspective Warp will help you create a convincing visual perspective in any photo, and it's very easy to use. You can choose from a number of different preset types of visual effects, and then drag near the point where the object appears in the picture. Photoshop Elements is named this way to make it clear that it's not just for photos but can also be used for high-quality touch-up and editing of other types of images, like graphics and videos. Photoshop Elements is mainly designed for digital photography but can also be used for other materials. However, it is not a replacement for the full version of Photoshop which is generally used for high-end graphic design, animation, and creating 3D models.

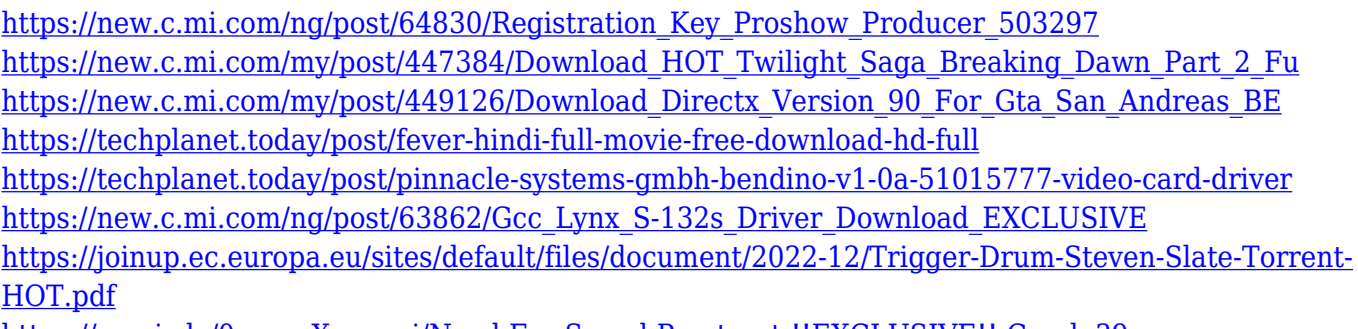

<https://magic.ly/0pescaXsupppi/Need-For-Speed-Prostreet-!!EXCLUSIVE!!-Crack-39>

Photographers like you love images that give a unique storytelling perspective of things. Now, Photoshop CC 2018 adds Highlights to the layer stack for amazing visual storytelling. This new tool simplifies and adds an efficient storytelling workflow. With Highlights in Photoshop, you can add an interesting border to your layer stack, all you need to do is to choose your layer, add a new border type layer, and apply the same border settings as in Highlights. You can import, manage, and edit files from a variety of sources, including websites, e-books, magazines, and social media (see more on social media below)! This means that you get to work on the same images on your desktop, an iPad, and iPhone, and more. You can also open and edit multiple images at once and easily switch between them to work on more than one image at once. Adobe Photoshop affords you the most powerful capabilities for photo and graphic editing and retouching. Tools such as Photoshop's smart guides, layer properties, text features, and a host of frame and mask controls,

give you a powerful palette of tools to clean up, perfect, and beautify images. Whether you want to enhance an existing image, make a new one from scratch, or even transfer a drawing or logo to a photograph, Photoshop is the way to do it. With the addition of Adobe Photoshop Lightroom, you now have an all-in-one solution for quickly organizing, editing, and sharing all your digital photos. Photoshop Extended brings together Photoshop and Adobe Lightroom to make image editing and organizing easier than ever.

Adobe Photoshop CC extends your creative abilities by enhancing, converting, and cleaning up your images, while maintaining or improving the quality of your photos. Adobe Photoshop CC streamlines your work with faster performance, new features, and streamlined experiences to help you get your job done more quickly and efficiently than before. The latest Photoshop CC offers significant improvements in speed, responsiveness, and performance while retaining the ease and familiarity of a familiar interface. All of the graphics editing and tooling is on the left side of the interface. This helps you be more efficient while reducing the learning curve. Professionals and amateurs can now edit 3D models and stereoscopic virtual canvases in Photoshop and even import them using the new physically-based Shading Model (Schubert, 2011). The new photorealistic Surface Shading model extends the 2D capabilities to a physically-based methodology (Baker et al., 1991). Adobe® Photoshop® CC helps you work more efficiently whether you're improving your photos or creating new graphics, but a few things remain the same—the interface and colors. It's a starting point for reaching new depths of innovation and depth of creativity. Photoshop Elements and other Adobe Creative Cloud products are intimately connected. When you purchase a subscription, your products are automatically stored in the cloud. You do not need to keep a local copy. Your productivity is set up with choices to keep your data and work private or accessible from anywhere.